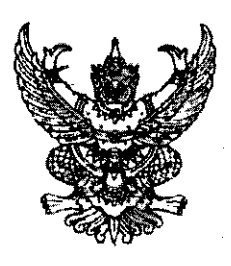

 $\vec{n}$  PT  $0$   $0$   $0$   $\alpha$   $\beta$   $\beta$   $\gamma$ 

กระทรวงศึกษาชิการ

กทม. ๑๐๑๐๐

เมษายน ๒๕๕๑

แต่งตั้งข้าราชการการเมือง เรื่อง

เลขาธิการคณะรัฐมนตรี เรียน

อ้างถึง หนังสือสำนักเลขาธิการคณะรัฐมนตรี ค่วนที่สุด ที่ นร ๐๕๐๖/๖๐ธ๗ ลงวันที่ ๒๐ เมษายน ฺ๒๕๕๓

้สิ่งที่ส่งมาด้วย ๑. กำสั่งแต่งตั้งข้าราชการการเมือง จำนวน ๕ ชด ๒. แผ่นบันทึกข้อมูล (Diskette) จำนวน ๑ แผ่น

ตามที่ คณะรัฐมนตรี มีมติเมื่อวันที่ ๒๐ เมษายน ๒๕๕๓ เห็นชอบการแต่งตั้ง นายสกล เขมะพรรค คำรงตำแหน่งที่ปรึกษารัฐมนตรีว่าการกระทรวงศึกษาธิการ และ นายวีระชัย ถาวรทนต์ ดำรงตำแหน่งเลขานุการรัฐมนตรีว่าการกระทรวงศึกษาธิการ ตามที่กระทรวงศึกษาธิการ เสนค นั้น

้กระทรวงศึกษาธิการ ได้ดำเนินการออกกำสั่งแต่งตั้งให้ นายสกล เขมะพรรค และ นายวีระชัย ถาวรทนต์ คำรงตำแหน่งข้างต้นเรียบร้อยแล้ว จึงขอส่งคำสั่งแต่งตั้งดังกล่าว ให้สำนักเลขาธิการคณะรัฐมนตรีทราบ เพื่อจะได้นำลงประกาศในราชกิจจานุเบกษาต่อไป

จึงเรียนมาเพื่อโปรคทราบและพิจารณาคำเนินการต่อไปด้วย จักขอบคณยิ่ง

ขอแสดงความนับถือ

Formannel

(นายชินวรณ์ บุณยเกียรติ) รัฐมนตรีว่าการกระทรวงศึกษาธิการ

สำนักงานรัฐมนตรี  $\tilde{l}$ ทร. o ||ໝາຍສ $l$ ๒ ໕๗๖๕ โทรสาร o lolodo omo6

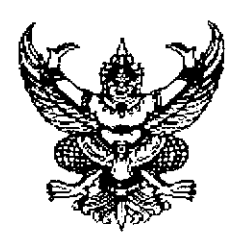

คำสั่งกระทรวงศึกษาธิการ ที่ สร ทีออ /๒๕๕๓ เรื่อง แต่งตั้งข้าราชการการเมือง

ตามที่ ได้มีพระบรมราชโองการโปรดเกล้าฯ แต่งตั้ง นายชินวรณ์ บุณยเกียรติ เป็นรัฐมนตรีว่าการกระทรวงศึกษาธิการ ตามประกาศให้รัฐมนตรีพ้นจากความเป็นรัฐมนตรีและแต่งตั้ง รัฐมนตรี ลงวันที่ ๑๕ มกราคม ๒๕๕๓ นั้น

้อาศัยอำนาจตามความในมาตรา ๘ วรรคสอง แห่งพระราชบัญญัติระเบียบข้าราชการ การเมือง พ.ศ. ๒๕๓๕ ค้วยความเห็นชอบของคณะรัฐมนตรี จึงแต่งตั้งให้บุคคลคำรงตำแหน่ง ้<br>ข้าราชการการเมือง ดังนี้

> ๑. นายสกล เขมะพรรค ๒. นายวีระชัย ถาวรทนต์

คำรงตำแหน่งที่ปรึกษารัฐมนตรีว่าการกระทรวงศึกษาธิการ คำรงตำแหน่งเลขานุการรัฐมนตรีว่าการกระทรวงศึกษาธิการ

ทั้งนี้ ตั้งแต่วันที่ ๒๐ เมษายน พ.ศ. ๒๕๕๓ เป็นต้นไป

สั่งณ วันที่ ไม่ไม เมษายน พ.ศ. ๒๕๕๓

Rombond

(นายชินวรณ์ บุณยเกียรติ) รัฐมนตรีว่าการกระทรวงศึกษาธิการ